## SAP ABAP table CFF\_PHNM {Collaboration Folders - PHIO: Instances Physical Info: Ver}

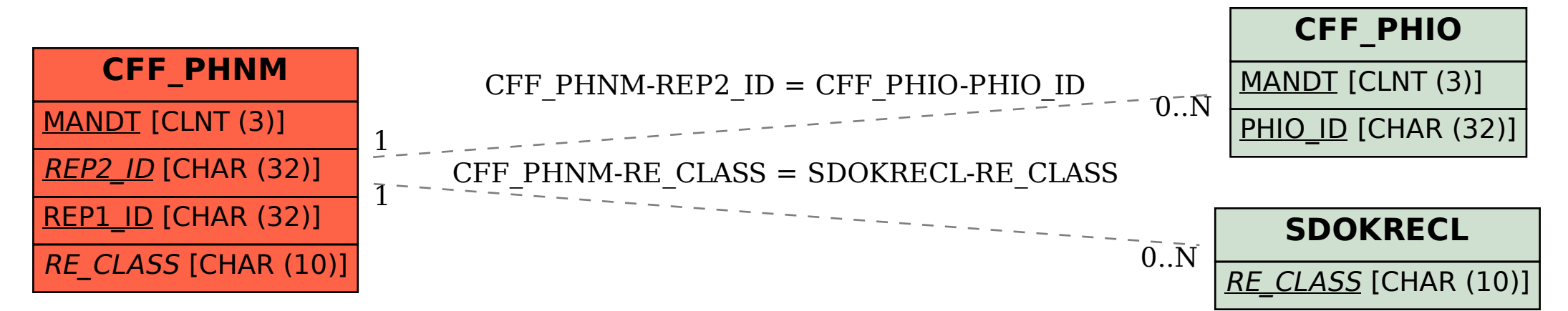